# Northwest School Division

## *Graduation & Post-Graduation Plan*

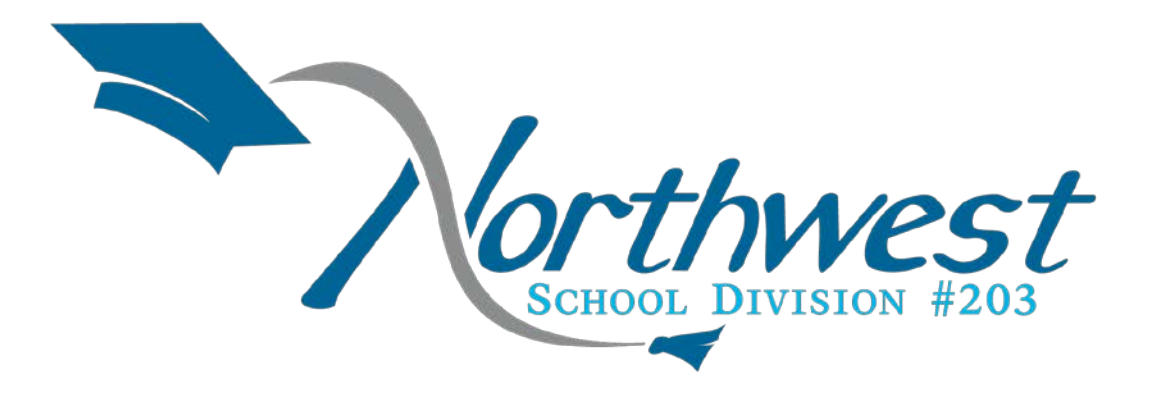

# GRADE 12

*"Education is the most powerful weapon which you can use to change the world"*

*-Nelson Mandela*

## Introduction

Developing and maintaining a graduation and post-graduation plan for yourself will assist you in exploring your interests, skills, values and personal traits while considering many career pathways available to you in Saskatchewan, Canada and beyond! This will guide you in making informed decisions that will impact your present and future lives. A graduation and post-graduation plan is a tool to assist you in transitioning smoothly through high school and beyond – to a future that is personally fulfilling and rewarding.

## Grade 12 graduation & post-graduation plan checklist:

- ❏ Review and obtain personal documentation. *These documents should not be uploaded to myBlueprint for privacy reasons.*
	- ❏ Birth certificate
	- ❏ Health Card
	- ❏ Social Insurance Number
	- ❏ Saskatchewan Photo ID
	- ❏ Driver's Licence
- ❏ Review and obtain employment related documents
	- ❏ WHMIS Certificate
	- ❏ Food Safety Level I
	- ❏ SYA Level I and/or II
- ❏ Further identify interests and passions and develop a description of the person you want to become.
- ❏ Explore available occupation options and make informed post-secondary decisions.
- ❏ Discover post-secondary options that align with personal interests
- ❏ Review your Grade 12 course options to ensure you have the proper schedule and required prerequisites for graduation and post-secondary courses. .
- ❏ Create one academic, personal and outgoing transitions goal per semester to work towards. These goals will be discussed at 3-Way conferences.
- ❏ Post Secondary
	- ❏ Attend at least one scholarship and student loan information session offered at your school
	- ❏ Apply for at least two scholarships
	- ❏ Attend at least one post-secondary information session offered at the school.Gain further understanding of post-secondary opportunities and conduct a comparison of programs.
- ❏ Trades/Apprenticeship
	- ❏ Complete Level III of your SYA Passport this year
	- ❏ Review the 12 to Trades program offered by the Regina Trades and Skills centre
	- ❏ Attend at least one post-secondary information session offered at the school.
	- ❏ Attend at least one scholarship information session offered at the school
	- ❏ Review criteria for the SYA Scholarship
- ❏ Employment
	- ❏ If you are taking Workplace 20, upload completion of *Financial Literacy* Chapter Test
	- ❏ Search for at least 3 part-time jobs using the Saskjobs.ca website
	- ❏ Visit the Regina Work Preparation Centre to discover what services they offer and how they can help you obtain full-time employment.
- ❏ Continue developing budgeting skills and identify strategies for making wise financial choices, while learning how to effectively use a credit card.
- ❏ Continue to develop personal career documentation
	- ❏ Resume & Cover letter
- ❏ Review graduation & post-graduation plans with
	- ❏ Parent(s)/Guardian(s)
	- ❏ Advisory teacher/Trusted adult
- ❏ Attend at least one graduation information session offered at the school.
- ❏ Become familiar with the process to request on line transcripts from the Ministry of Education.
- ❏ Meet with a trusted adult once regarding your post-secondary plans
- ❏ Search for at least 3 part-time jobs using the Saskjobs.ca website

## Saskatchewan Youth Apprenticeship

Welcome to the Saskatchewan Youth Apprenticeship (SYA) Program! SYA raises awareness of apprenticeship in Saskatchewan schools by helping young people discover what rewards come with being a Youth Apprentice and working in the skilled trades. SYA enhances student career development by exploring the world of opportunities skilled trades offer Saskatchewan youth. SYA is composed of three levels with four challenges in each level to be completed in Grades 10 to 12.

## What are the benefits of completing SYA in high school?

Students who complete all three levels and register as an apprentice in a designated trade within five years receive the following benefits:

- 1. waiver of registration fee (currently \$175)
- 2. no charge for first level of technical training tuition
- 3. 300 hours of trade time credit

## Grade 12 Saskatchewan Youth Apprenticeship Level III Tasks:

- ❏ Complete at least 1 PAA course
- ❏ Completion of Apprenticeship Terminology
- ❏ Complete at least one of the following intensive work related experiences:
	- ❏ Spend one full day job shadowing a tradesperson
	- ❏ Spend at least one full day with a community leader (e.g. chief, counsellor, etc)
	- ❏ Participate in a trade-related work placement for Career and Work Exploration
- ❏ Create a portfolio including apprenticeship-related learning
- ❏ Attend a career fair to collect information to compare apprenticeship training with another form of post-secondary opportunity
- ❏ Submit all documentation and final paperwork
- ❏ Request certificate

## Record your Progress:

It is important that you record your progress and the completion of the above tasks in order to receive credit for Level I of Saskatchewan Youth Apprenticeship.

1. Select **Portfolios** from the tab menu in the home section.

2. Add a new portfolio (+ Add Portfolio) titled 'SYA LEVEL III'. This portfolio will allow you to record your completed tasks for this level.

## Exploring the Fine Arts

Historically, the five main fine arts were painting, sculpture, architecture, music, and poetry, with performing arts including theatre and dance. Today however, the fine arts commonly include additional forms, such as film, photography, video production/editing, design, sequential art, conceptual art, and printmaking. The benefits of participating in the Fine Arts are many but here are 10 great reasons:

- 1. Increases creativity
- 2. Develops motor skills
- 3. Increases confidence
- 4. Increases capacity for visual learning
- 5. Strengthens problem solving skills
- 6. Improves focus
- 7. Teaches us how to collaborate
- 8. Learn accountability
- 9. Strengthens perseverance
- 10. Improves overall academic performance

## Grade 12 Fine Arts Exploration Tasks:

- ❏ Successful completion of at least 1 Fine Arts course
- ❏ Attend one performance or show in the community and write a 1 page review
- ❏ Create a portfolio of your own personal work to showcase your talents
- ❏ Attend a career fair to collect information to compare Fine Arts training opportunities

## Record your Progress:

It is important that you record your progress and the completion of the above tasks. Use myBlueprint as a way to record your work.

1. Select **Portfolios** from the tab menu in the home section.

2. Add a new portfolio (+ Add Portfolio) titled '*Fine Arts Exploration Grade 12'*. This portfolio will allow you to record your completed tasks for this level.

## Requesting Official High School Transcripts

Official High School transcripts must be requested through the Ministry of Education online or in person. This is one of the official documents you will need when you apply to a post-secondary institution. Once the documents are requested and paid for the Ministry of Education send them directly to the post-secondary institution for you!

## <https://www.k12.gov.sk.ca/etranscript/>

Once you have filled in your personal information you will be directed to a screen that looks like this!

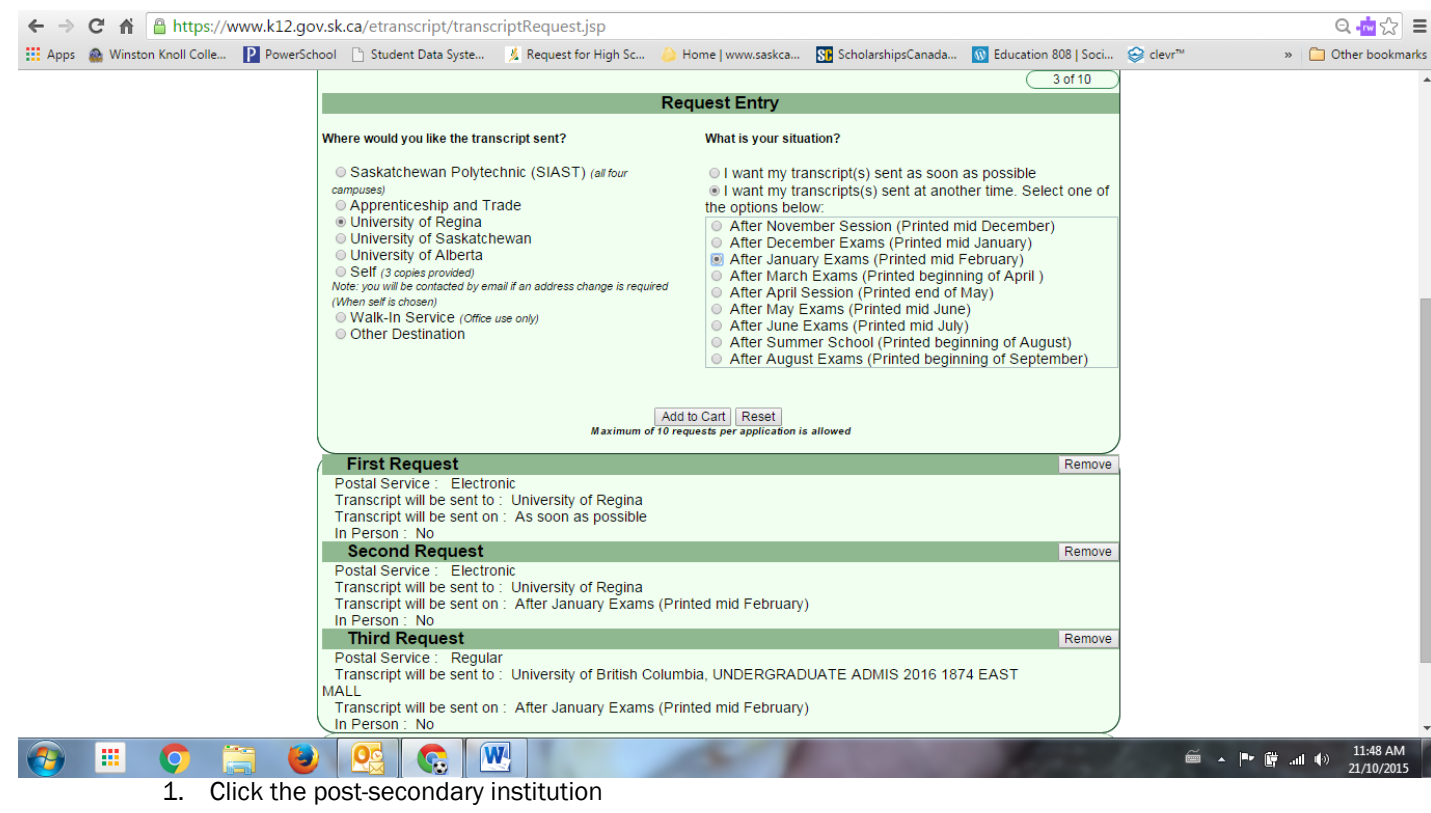

- 2. Click *After January Exams*
- 3. Add to cart
- 4. Click the post-secondary institution
- 5. Click *After June Exams*
- 6. Add to cart
- 7. Click Self
- 8. Click *After June exams*
- 9. Add to cart
- 10. Check out
- 11. Proceed with online payment

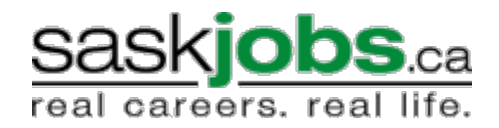

## SaskJobs.ca Employment Search

Saskjobs.ca is your online database for searching and applying for full and part time work in Saskatchewan. Hundreds of employers use this website to fill openings in their business. You can search for work by occupation, by region as well as with basic key words.

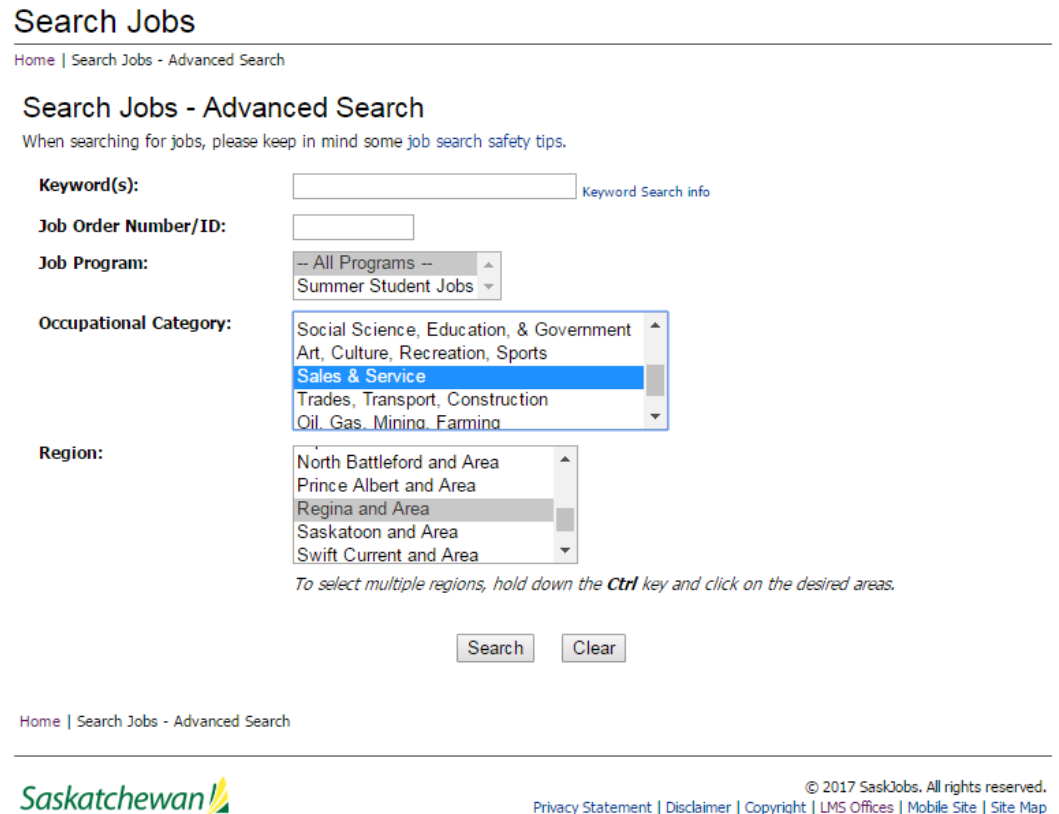

Privacy Statement | Disclaimer | Copyright | LMS Offices | Mobile Site | Site Map

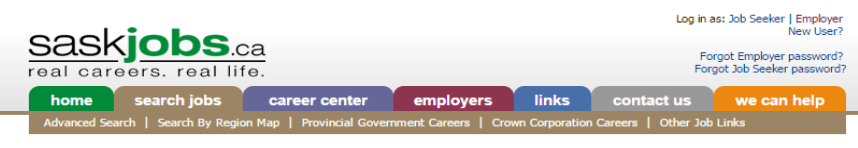

### Search Jobs

Home | Search Jobs | Search Results

#### Search Results: 698 Available Jobs 'Occupations' restricted to [Sales and Service]

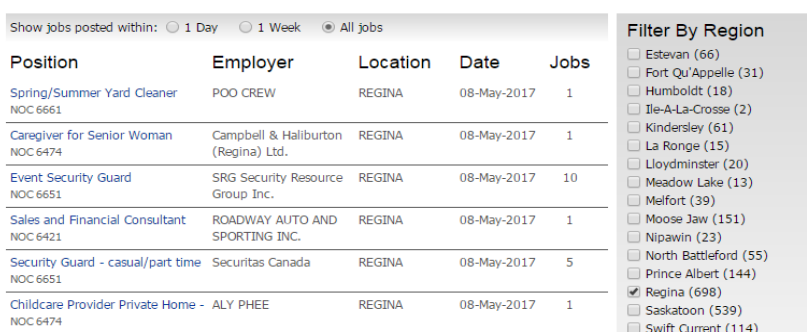

# myBlueprint

RSS Feed of Search Results

# **LOGIN INFORMATION**

Username:

Password:

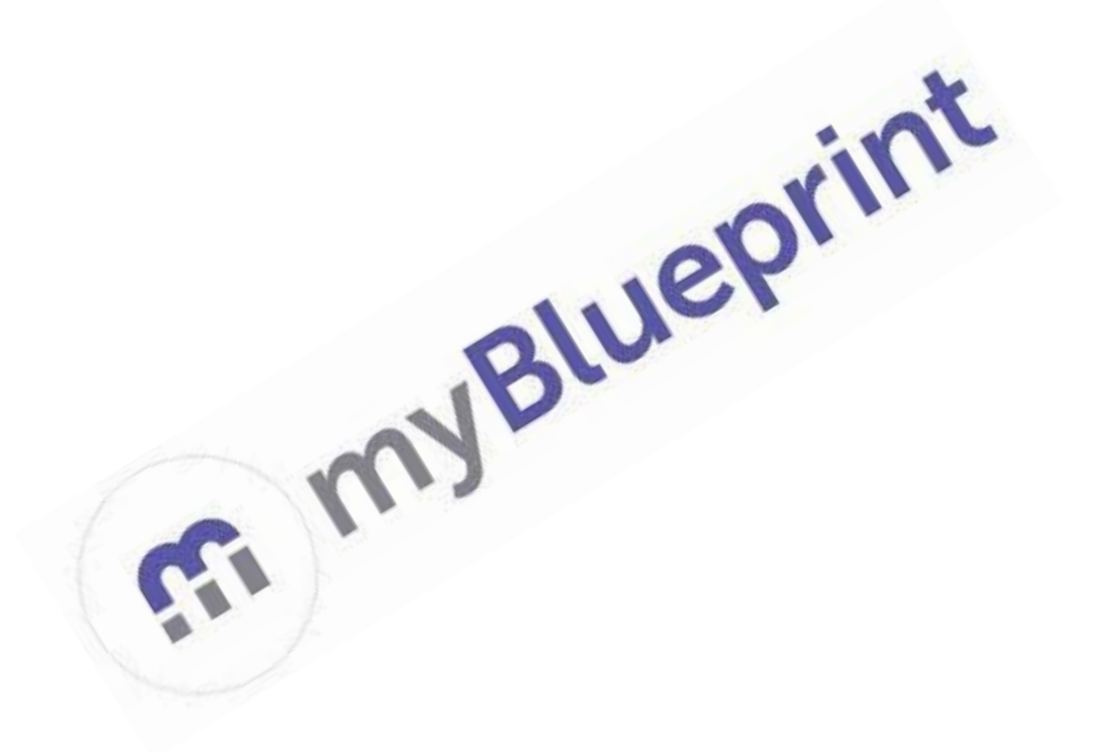

## GRADE 12 Graduation & Post-Graduation Plan

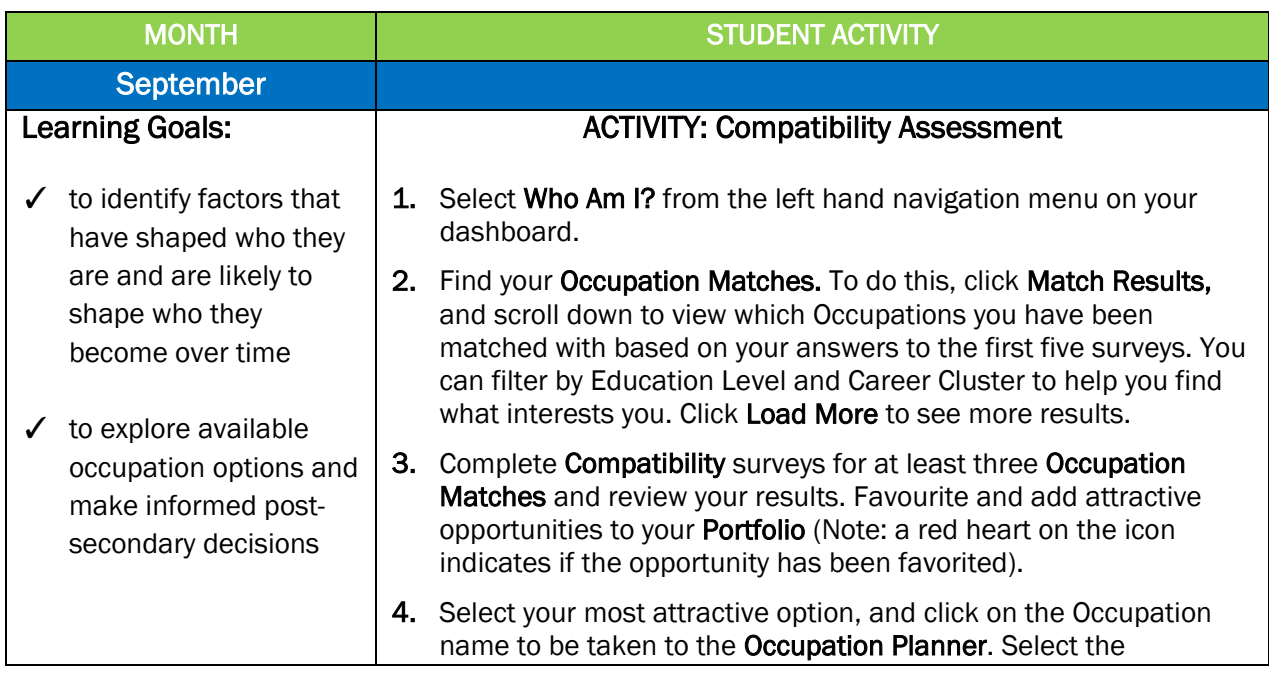

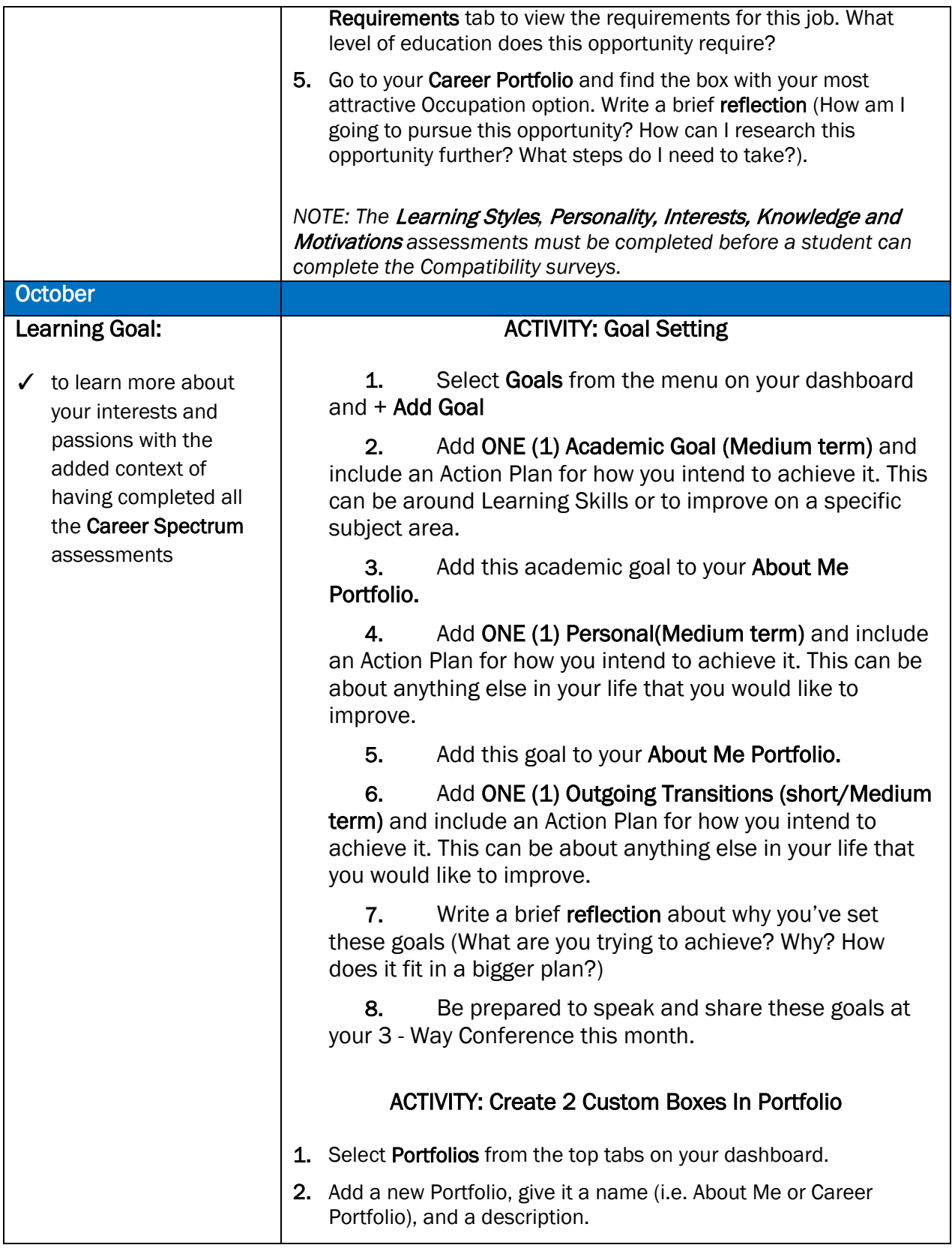

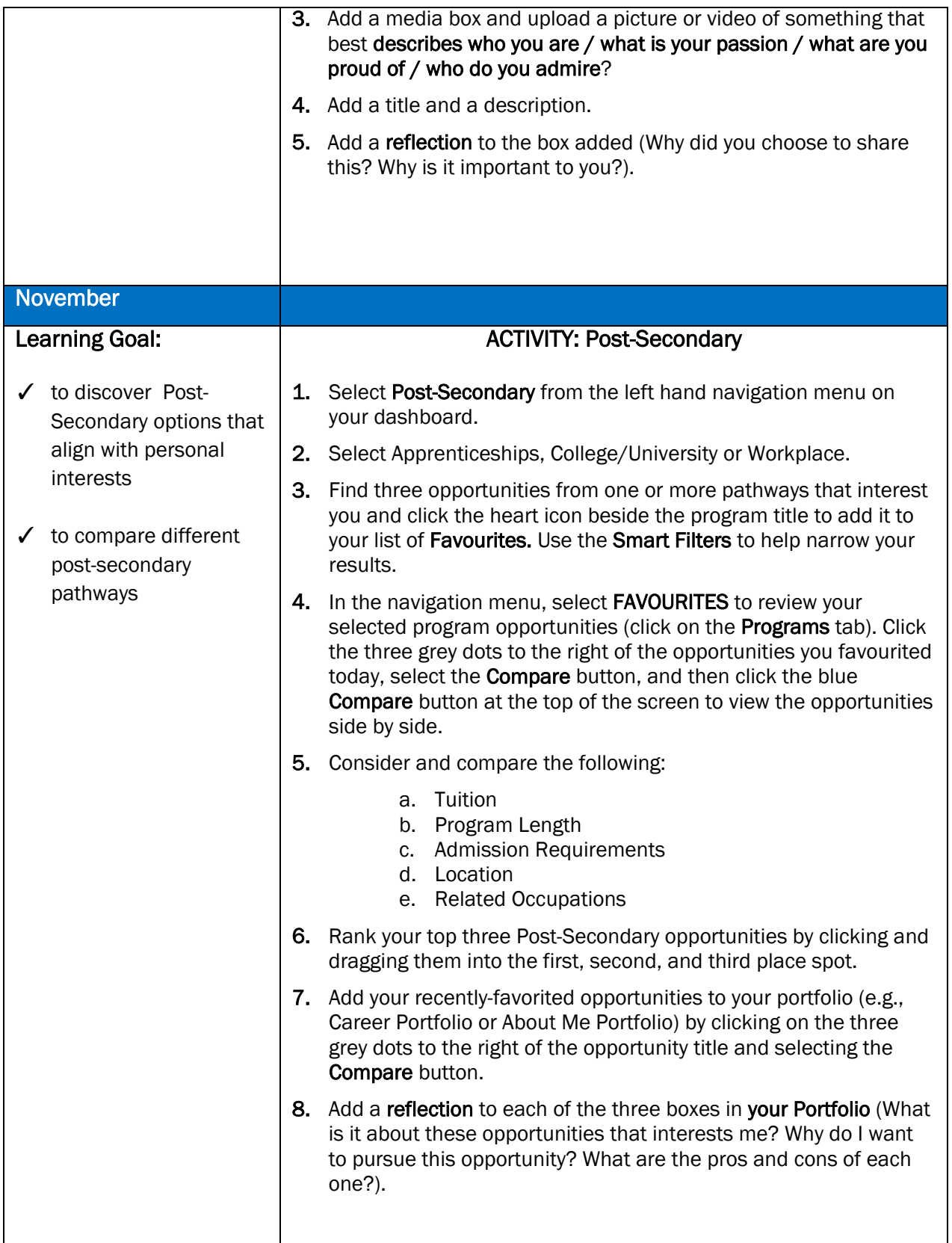

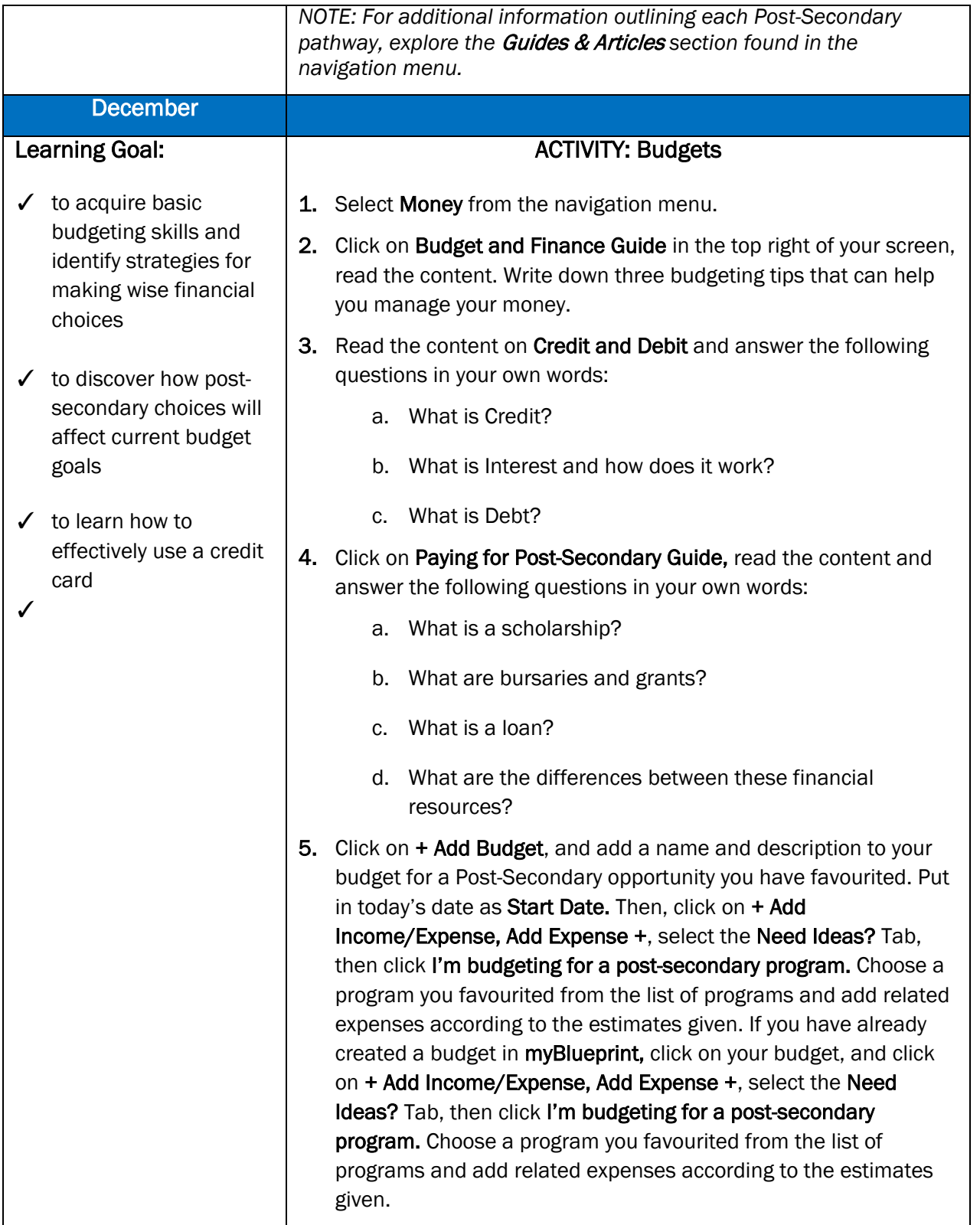

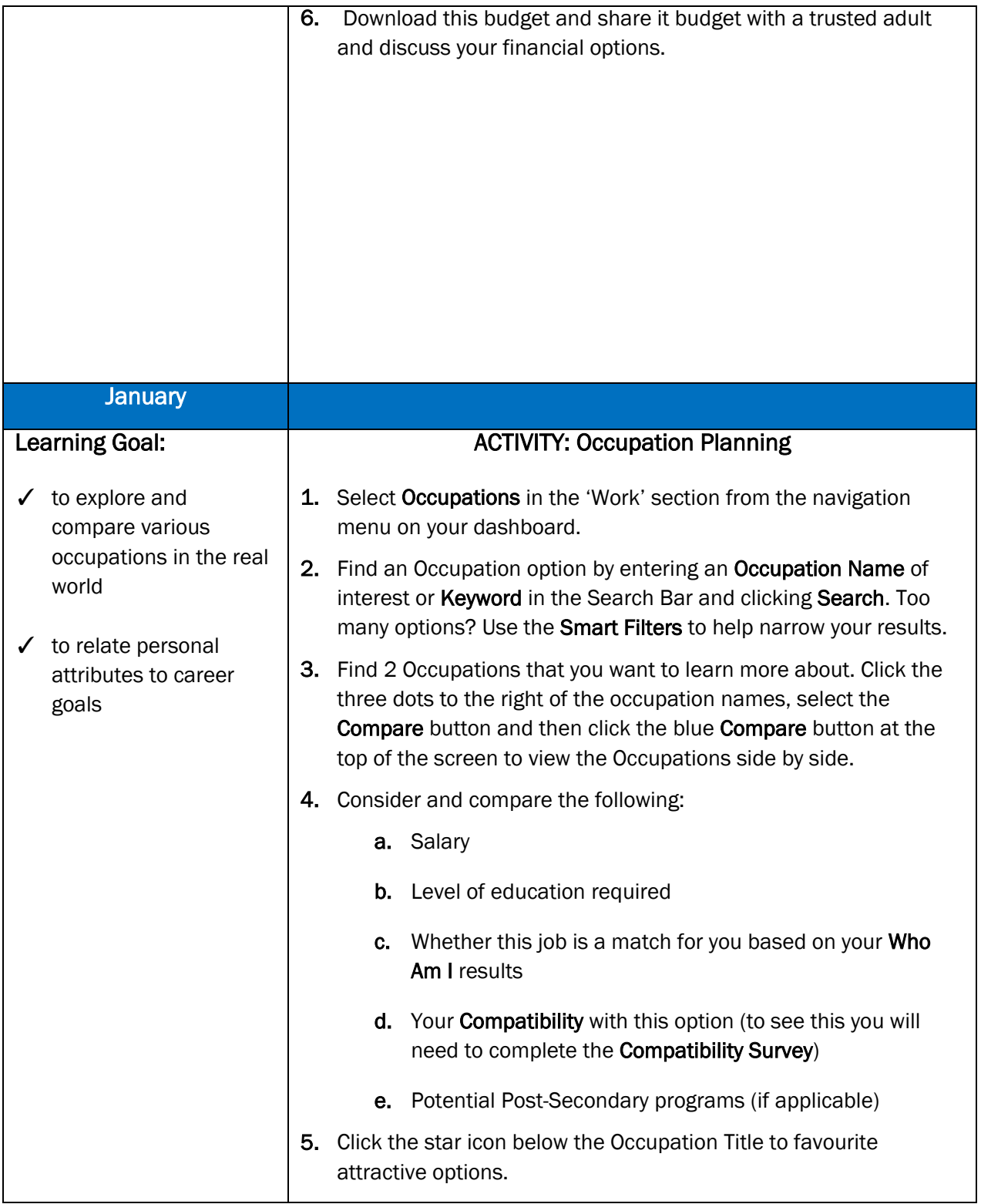

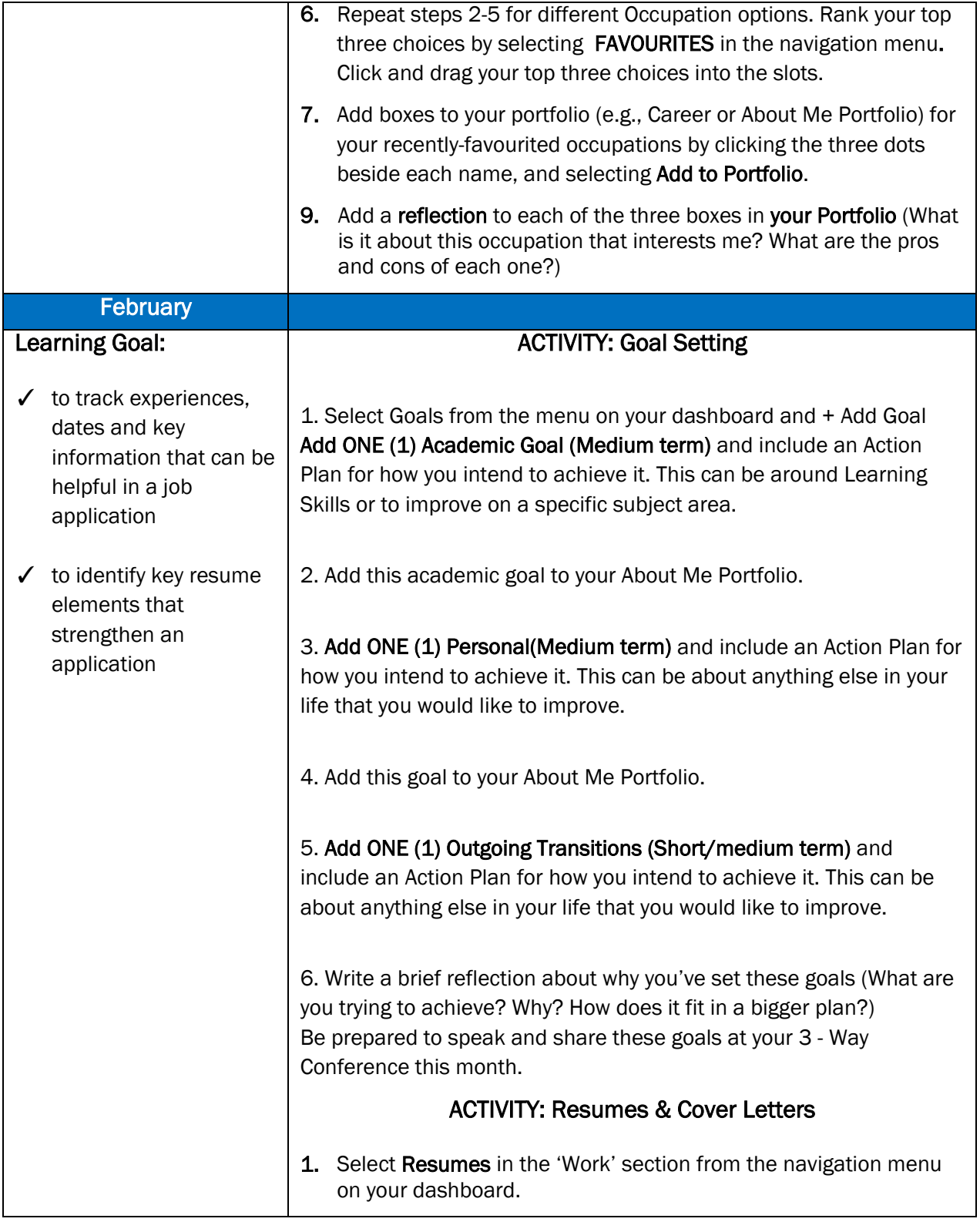

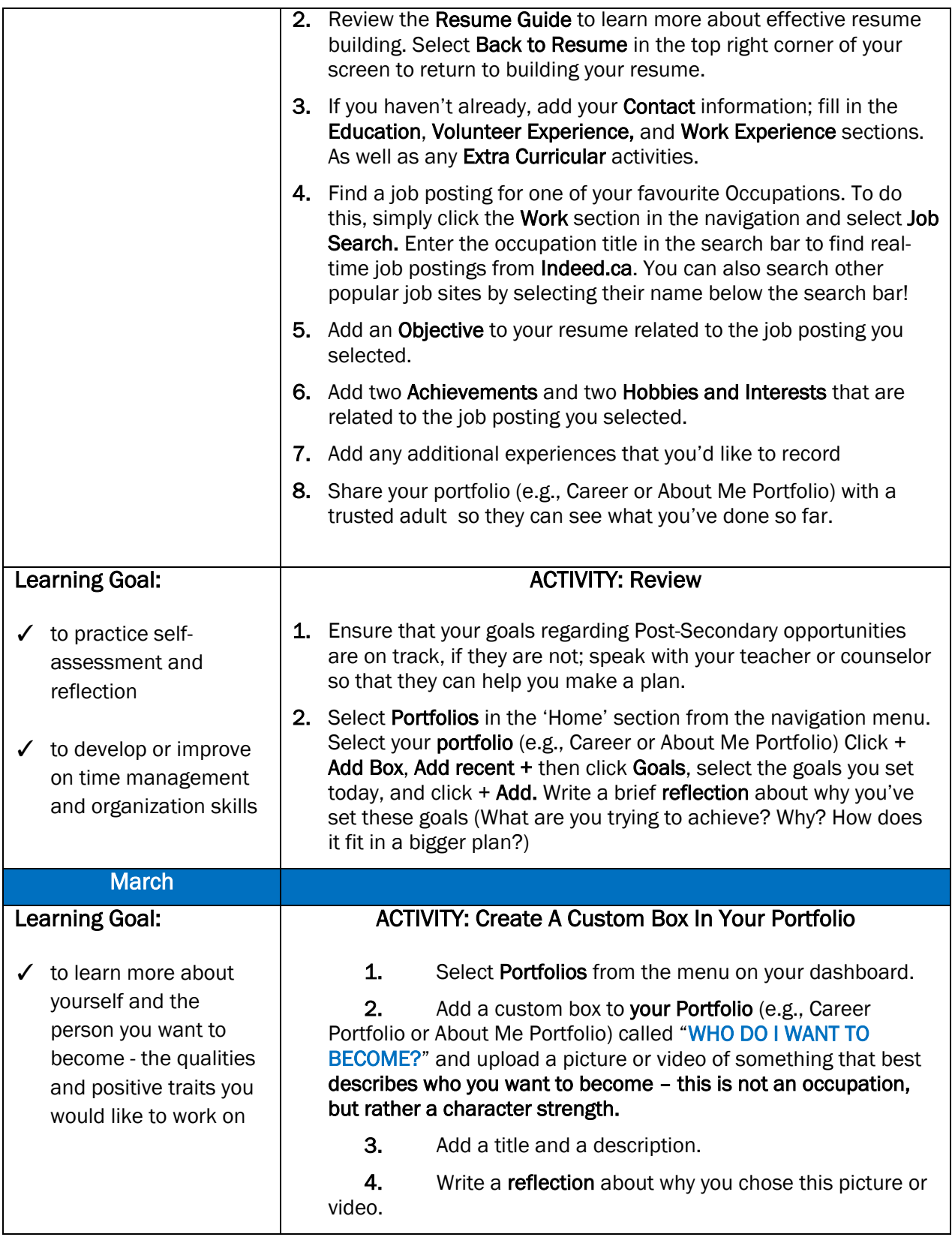

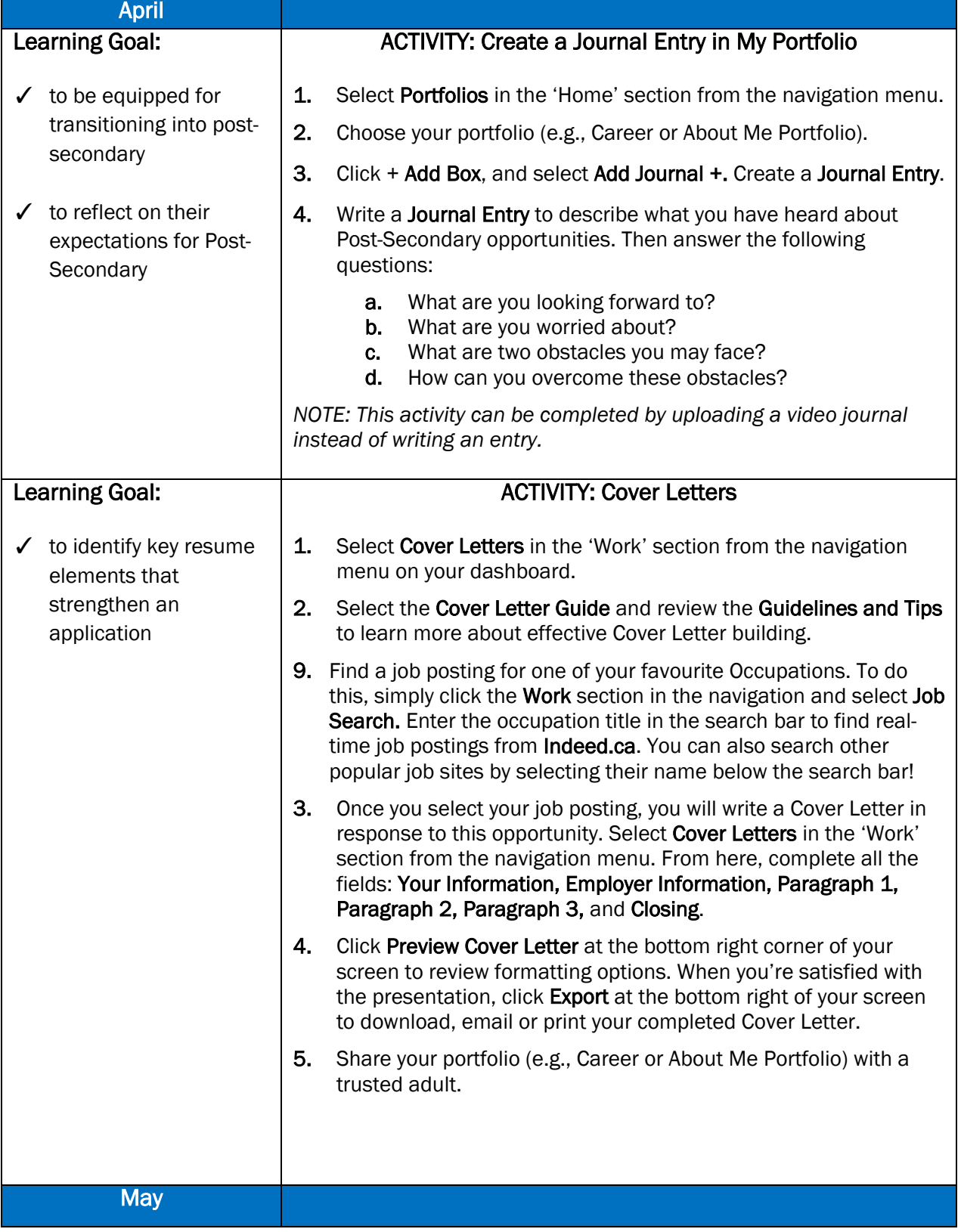

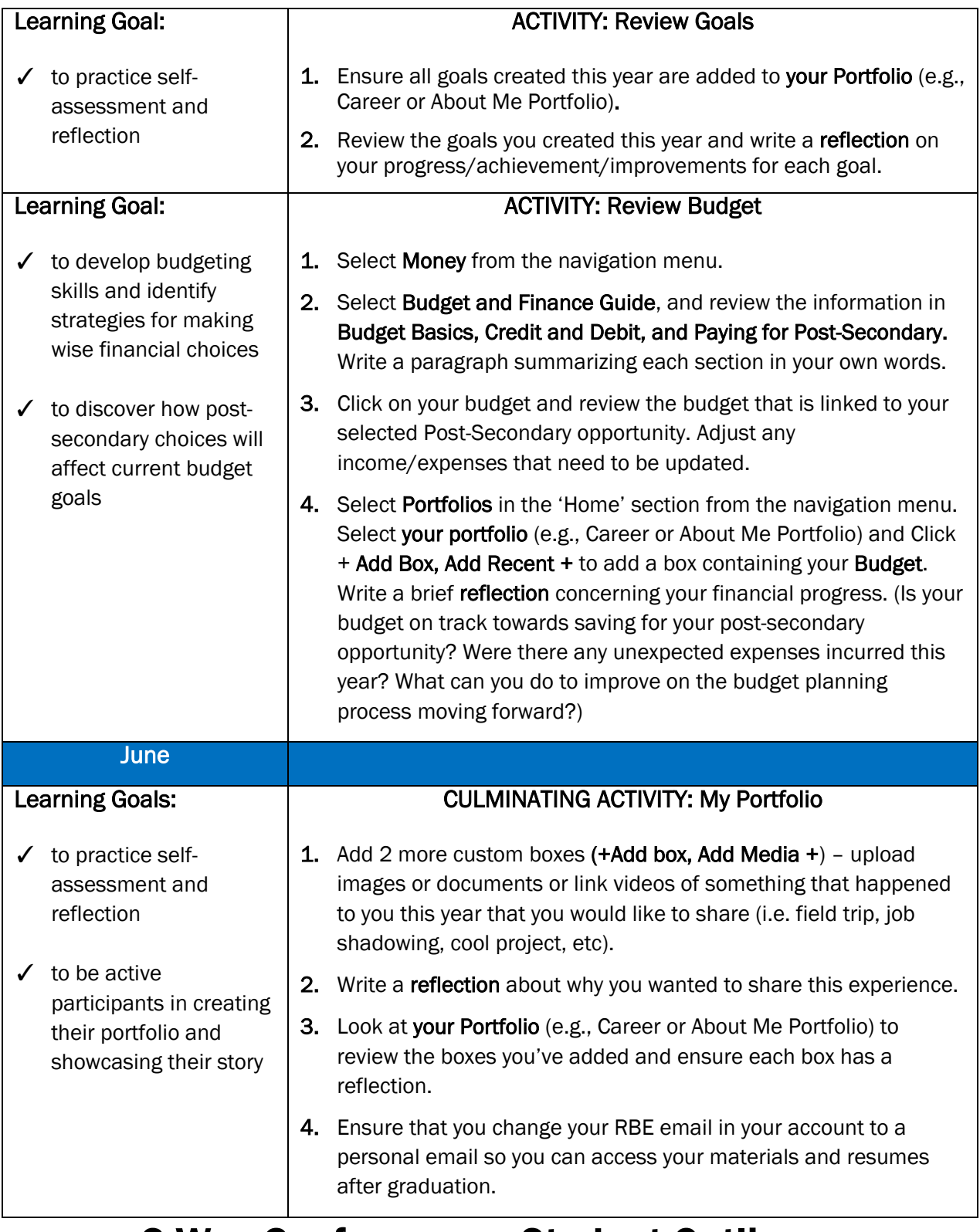

## 3 Way Conferences - Student Outline

## 1) Student/ Parent/Teacher Introductions

*Possible Student Dialogue:* 

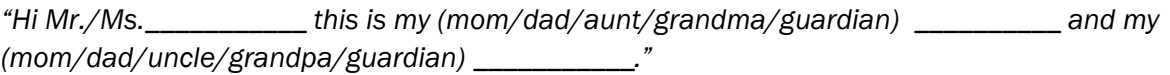

## 2) Introduction to myBlueprint

*Possible Student Dialogue:*

*As you may or may not know in Advisory and many of my other classes we are using a program called myBlueprint which is an education and career planner that helps create a plan for graduation and after my graduation.* 

*-Student should be able to login in to his/her account.* 

## 2) Describe how things are going this semester.

*Possible Student Dialogue:* 

*"This semester is going well/ not well. I have really enjoyed/disliked/struggled with \_\_\_\_\_\_\_\_\_and \_\_\_\_\_\_\_\_\_. However, I have enjoyed/disliked/struggled with \_\_\_\_\_\_\_\_\_\_and \_\_\_\_\_\_\_\_\_\_\_\_."*

## 3) Discuss some of the similarities and differences from last year at this time.

*Possible Student Dialogue:* 

*"This semester has been different from last year because\_\_\_\_\_\_\_\_\_\_\_\_\_. Although, I noticed some things are the same like \_\_\_\_\_\_\_\_\_\_\_\_."*

## 4) What are some of your strengths as a student? What are some of your weaknesses as a student?

*Possible Student Dialogue:* 

*"I feel my main strength as a student is \_\_\_\_\_\_\_\_\_\_\_\_\_\_. I know this is a strength because\_\_\_\_\_\_\_\_\_\_\_\_\_. One of the areas I struggle as a student is\_\_\_\_\_\_\_\_\_\_\_\_\_\_\_\_\_\_. I know I*  need to work on this because\_\_\_\_\_\_\_\_\_\_\_\_\_\_. My plan is to\_\_\_\_\_\_\_\_\_\_\_\_\_\_\_\_\_\_."

## 5) How can you contribute positively in Advisory?

*Possible Student Dialogue: "I feel that I already contribute in Advisory by \_\_\_\_\_\_\_\_\_\_\_\_\_\_\_\_\_\_\_. One way I could further contribute is by \_\_\_\_\_\_\_\_\_\_\_\_\_\_\_\_\_\_\_\_\_."*

## 6) Review your one Academic, Personal and Outgoing Transitions goal on myBlueprint.

*Possible Student Dialogue:* 

*"I would like to share my academic goals now. My first goal is \_\_\_\_\_\_\_\_\_\_\_\_\_. I plan to achieve this goal by\_\_\_\_\_\_\_\_\_\_\_\_\_. "I would like to share my personal goal now. My goal is \_\_\_\_\_\_\_\_\_\_\_\_\_. I plan to achieve this goal by\_\_\_\_\_\_\_\_\_\_\_\_\_." "I would like to share my outgoing Transitions goal now. My goal is \_\_\_\_\_\_\_\_\_\_\_\_\_. I plan to achieve this goal by\_\_\_\_\_\_\_\_\_\_\_\_\_."*

## 7) Discussion of Graduation & Post-Graduation Plans

*Possible Student Dialogue:* 

*-Right now I am considering/have applied for the following universities/colleges and/or apprenticeship route...*

*-I am most excited for...*

*-I am worried about…*

*-I am still unsure of…*

*-Questions I have are...*

## 8) Time for Parent Questions/Comments

*Possible Student Dialogue:* 

*"Does anyone have any questions or comments about what I have shared?"*